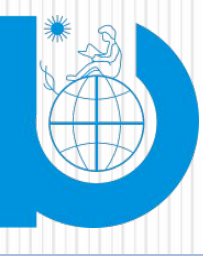

**Филиал ДИНО университета «Дубна» Отделение Колледж**

**Специальность 09.02.03 «Программирование в компьютерных системах»**

## **Портфолио по профессиональному модулю ПМ 02**

*«Разработка и администрирование БД»*

**Студент** Стеблова А.А. **Группа** 1512-2

**Период изучения модуля** январь - июнь 2015 г.

## **Содержание**

- ⚫ Личные данные студента
- ⚫ Общая характеристика профессионального модуля
- ⚫ Структура и содержание модуля
- ⚫ Освоение профессионального модуля ПМ 02
- ⚫ Учебная и производственная практика

### **Личные данные студента**

Фамилия:Стеблова Имя:Анна Отчество: Александровна Дата рождения: 10.08.1995

Успеваемость по общепрофессиональным дисциплинам:

# **Общая характеристика профессионального модуля**

**Цель изучения модуля:** Овладеть навыками работы с БД

**Задачи изучения модуля** - освоение профессиональных компетенций:

- $\bullet$ *работа с современными case-средствами проектирования баз данных;*
- ⚫ создание объектов баз данных в СУБД*;*
- ⚫ Технология передачи и обмена данными в компьютерных сетях;
- $\bullet$  *Осуществлять ввод и обмен данными между персональным компьютером и периферийными устройствами и ресурсами локальных компьютерных сетей;*
- $\bullet$  *Работа с объектами базы данных в конкретной системе управления базами данных;.*

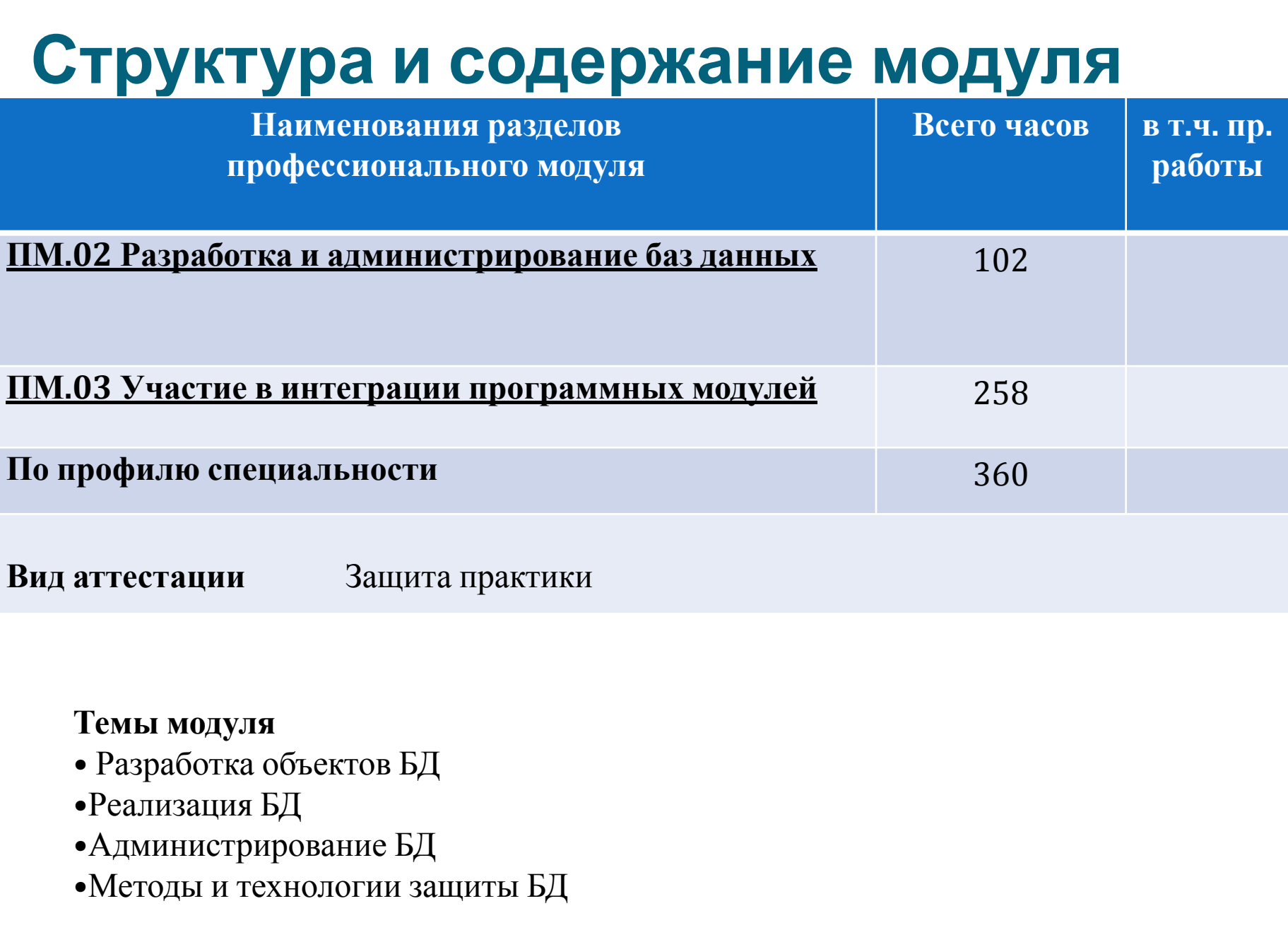

## **Освоение профессионального модуля ПМ 02**

При изучении МДК использовался электронно-образовательный курс, режим доступа: сетевой диск компьютерного класса учебного учреждения.

- ⚫ С правилами поведения в кабинетах с вычислительной техникой находящейся под током ознакомлен
- ⚫ Помогал в разработке и доработке БД
- ⚫ Работал с интерфейсом СУБД (заполнял, редактировал)
- ⚫ Соблюдал все требования.
- ⚫ Оценка: отлично
- ⚫ Были продемонстрированы навыки правильного использования программных средств защиты БД
- ⚫ В ходе практики были получены навыки разработки серверной части базы данных
- ⚫ Решал вопросы по администрированию БД
- ⚫ Помогал с реализацией методов технологии защиты информации в БД

## **профессионального модуля ПМ 03**

освоение и совоение и совоение и совоение и совоение и совоение и совоение и совоение и совоение и совоение и<br>Подобности

- - -
		- -

## **Учебная и производственная практика**

**Период производственной практики** с 13.10.2015 по 21.12.2015 (10 нед,) **Место прохождения практики** –

#### **Общие сведения об организации**

Место прохождения практики: " Дистанционная электронная лаборатория".

Полное название предприятия: ООО «Центр информационных технологий и аналитики" Дистанционная электронная лаборатория"».

Адрес сайта предприятия: Дзфс мкр., 23, г. Дмитров, Московская обл.

Основная область деятельности предприятия (организации): разработка в области информационных технологий.

Основные функции подразделения: оказание комплексных услуг по IT обеспечению деятельности организаций.

Наставник: Широченко М.Э.

### ИСЛИ В ВИСЛЕНИИ В **информационных технологий в организации**

- ⚫ проведение диагностики компьютеров, принтеров.
- ⚫ подготовка служебной документации,
- ⚫ Ведение учёта и формирование отчётов в excel,
- ⚫ Редактирование и добавление данных в БД

### *Обеспечение администрации вычислительной техникой: 5*

- $\bullet$  20 персональных компьютеров, 1 принтер, 1 роутер и др.
- *Основное программное обеспечение:*
- ⚫ Windows 7, MS Office 2007, 2010, Access, Ubuntu.
- *Категории специалистов, занятых эксплуатацией программных продуктов:*
- ⚫ Администраторы, мастера.

### **Виды выполняемых работ в период практики**

1)Разработка объектов БД 2)Реализация доп модуля для БД 3)Формирование отчётов в S-Center 4)Администрирование S-Center; 5)Работа с базой данных в MS Access.

## excel

ПрограммаПрограмма для работы с электронными таблицамиПрограмма для работы с электронными таблицами, созданная корпорацией Microsoft<sub>Upoграмма</sub> для работы с электронными таблицами, созданная корпорацией Microsoft для Microsoft Программа для работы с электронными таблицами, созданная корпорацией Microsoft для Microsoft, Windows NTПрограмма для работы с электронными таблицами, созданная корпорацией Microsoft для Microsoft, Windows NT и Mac OSПрограмма для работы с электронными таблицами, созданная корпорацией Microsoft для Microsoft, Windows NT и Mac AS Aug *Herocrapher* 

## Достоинства

- ⚫ Скорость работы программы
- ⚫ Малый размер программы
- ⚫ Низкая цена на программу
- ⚫ Возможность бесплатного теста

## **Виды выполняемых работ в период практик**

⚫ Работа с реляционной СУБД **"Microsoft Access" Назначение:**

Реляционная система управления базами данных (СУБД) корпорации Microsoft. Имеет широкий спектр функций, включая связанные запросы, связь с внешними таблицами и базами данных. Благодаря встроенному языку VBA, в самом Access можно писать приложения, работающие с базами данных.